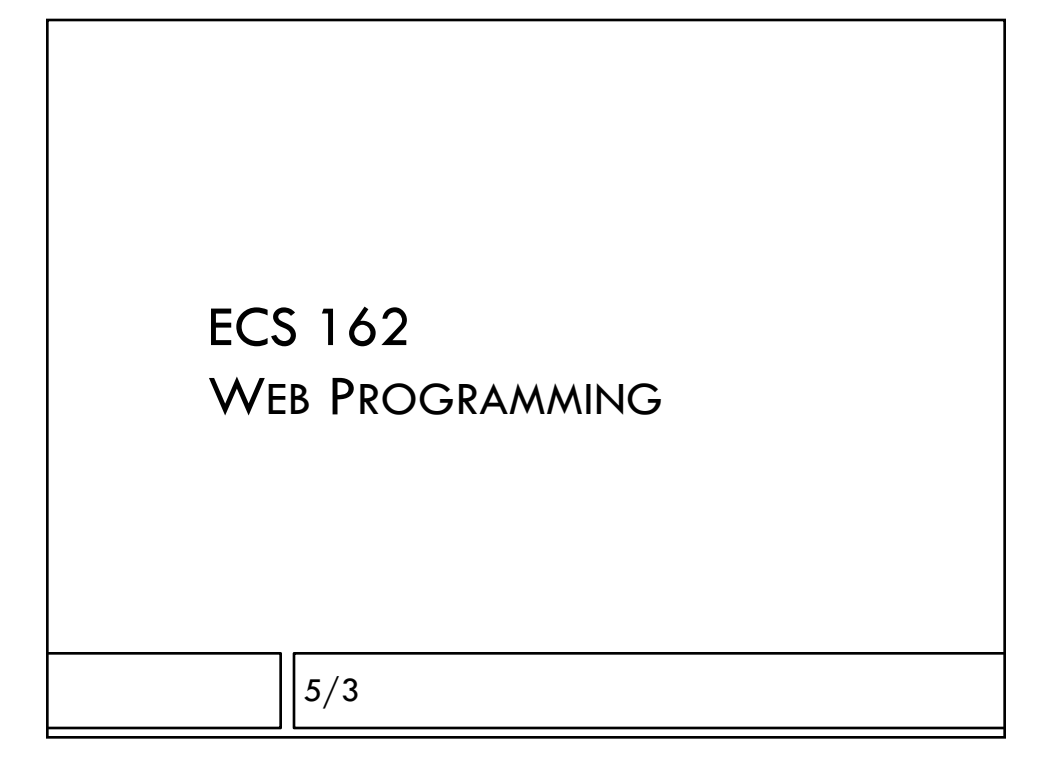

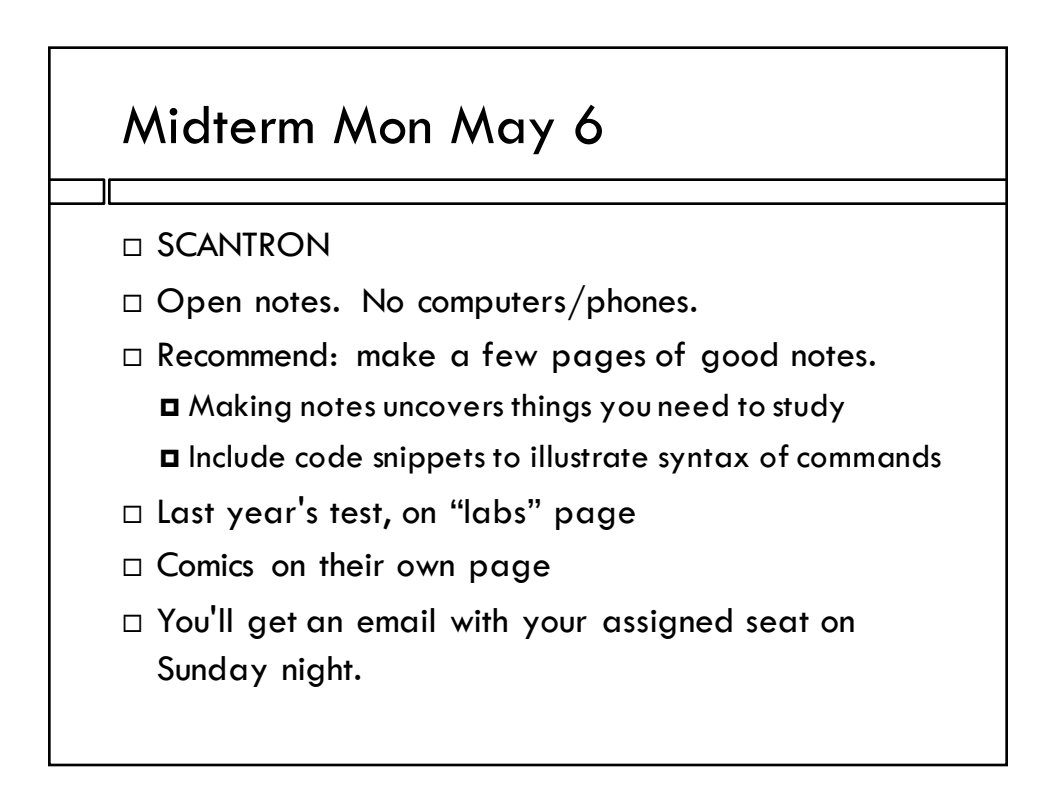

# Programming problems

- $\Box$  Fill in some functions that are part of a short Javascript program, probably using a CORS API or doing an AJAX request (so, something with an XMLHttpRequest).
- $\Box$  Make request, specify callback
- $\Box$  When response comes back, extract information from JSON and modify DOM elements

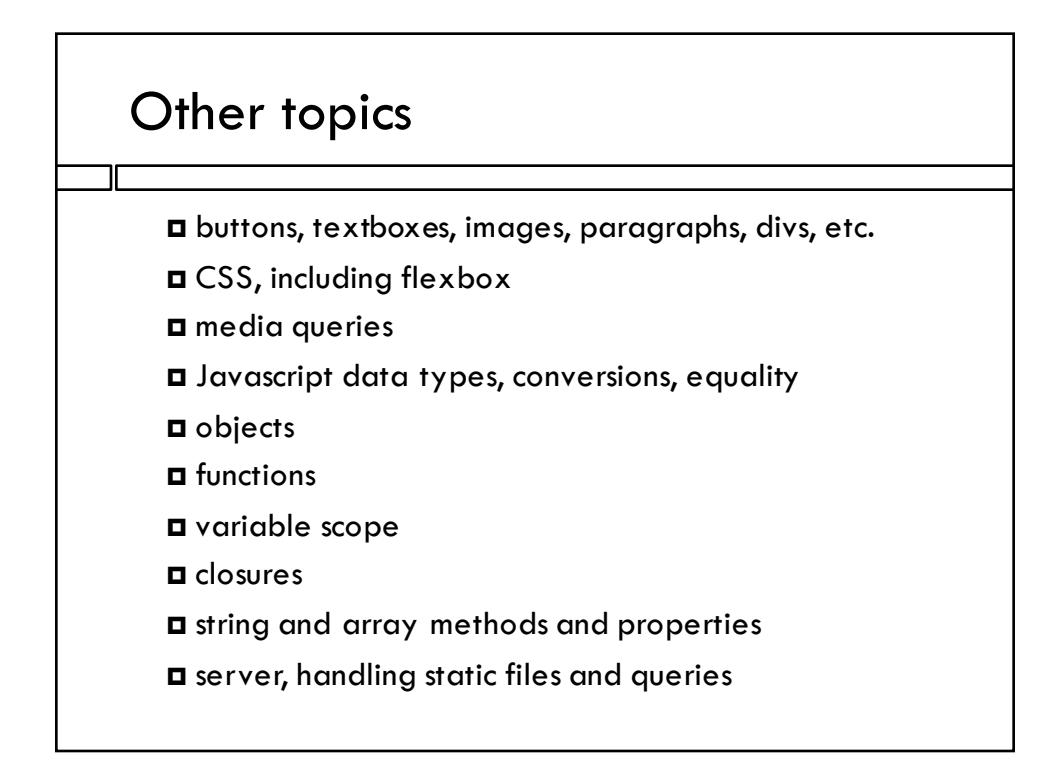

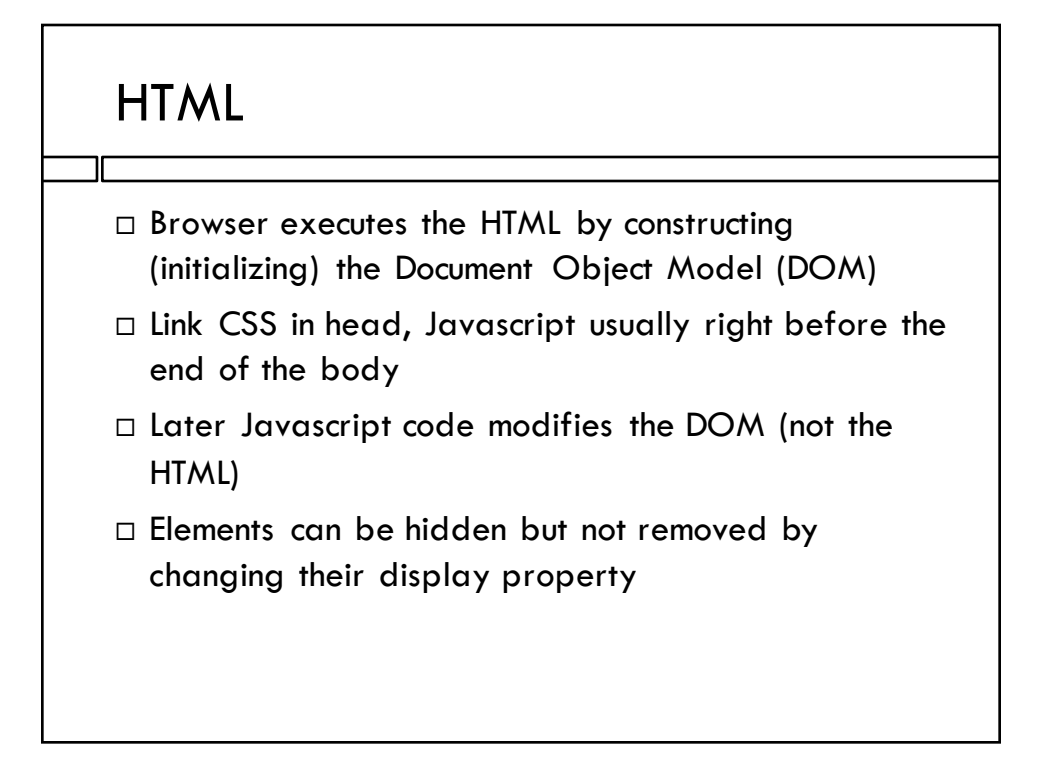

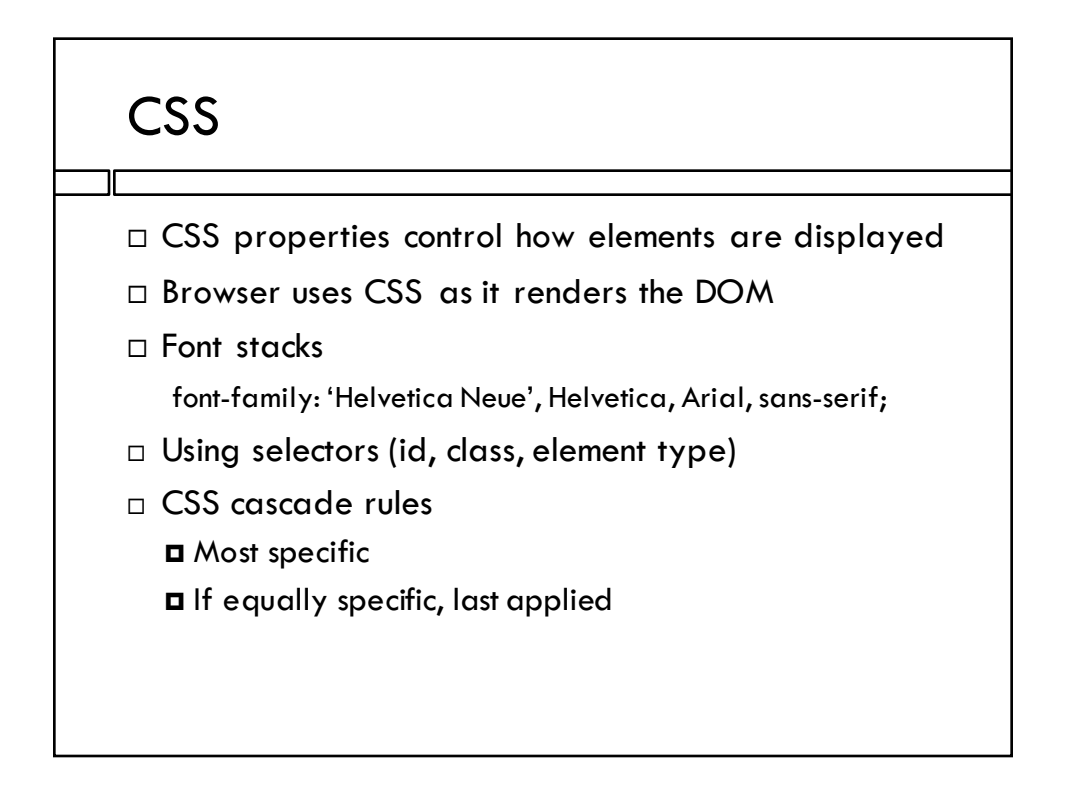

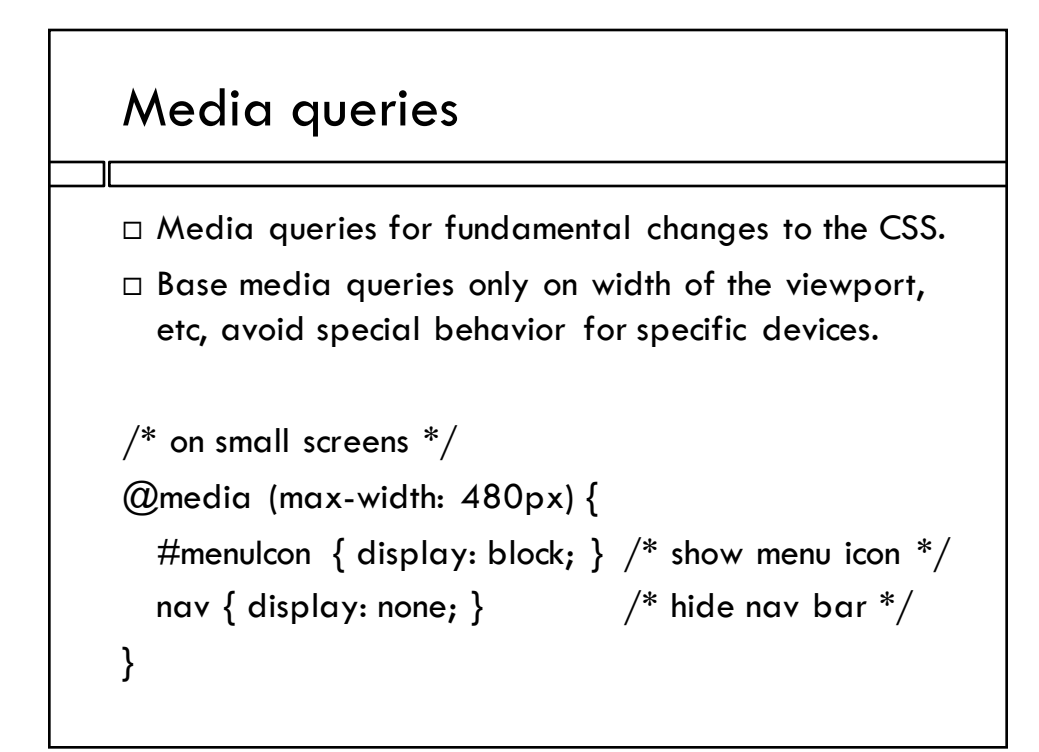

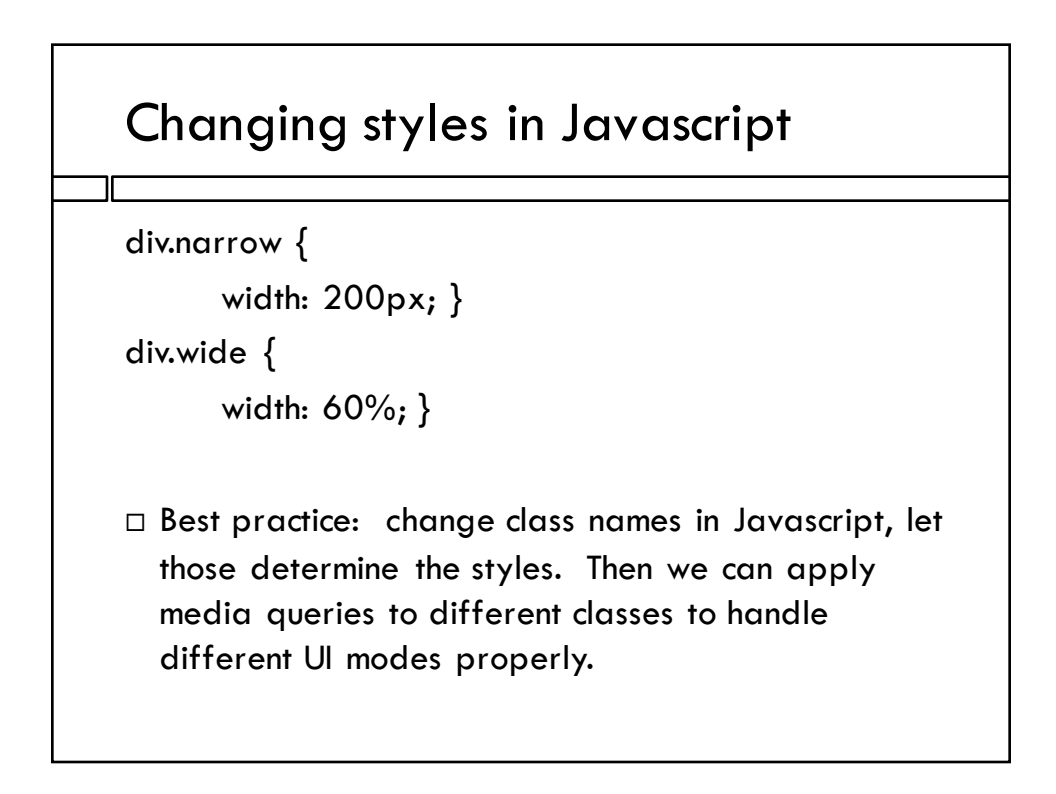

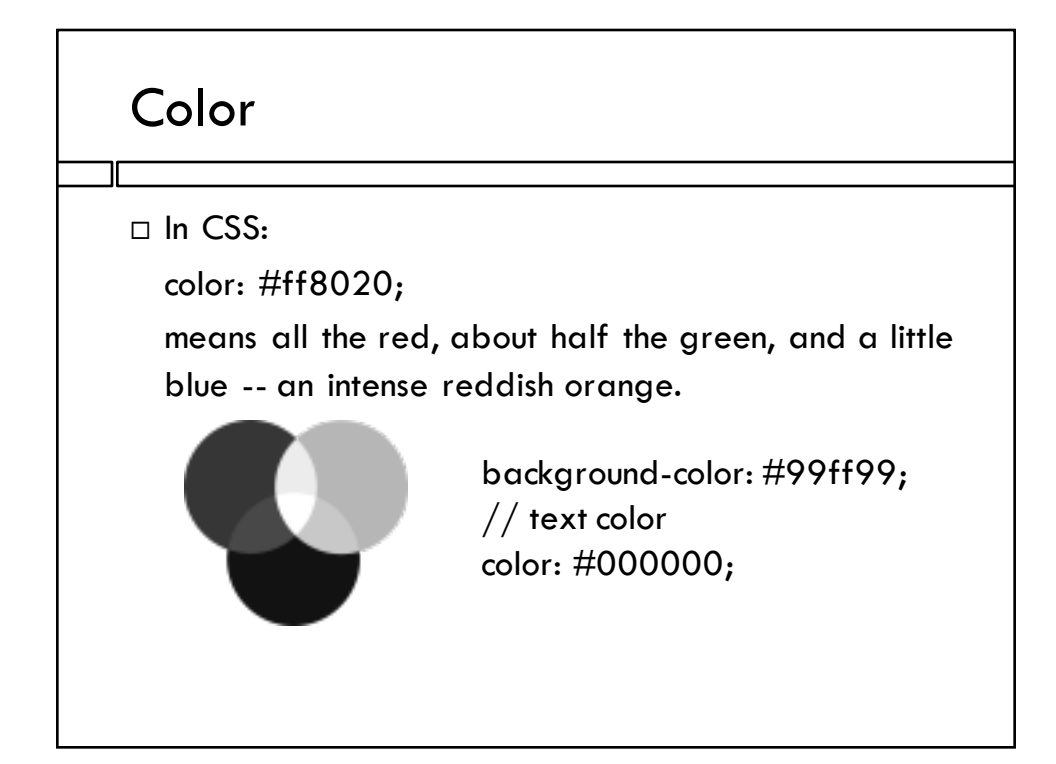

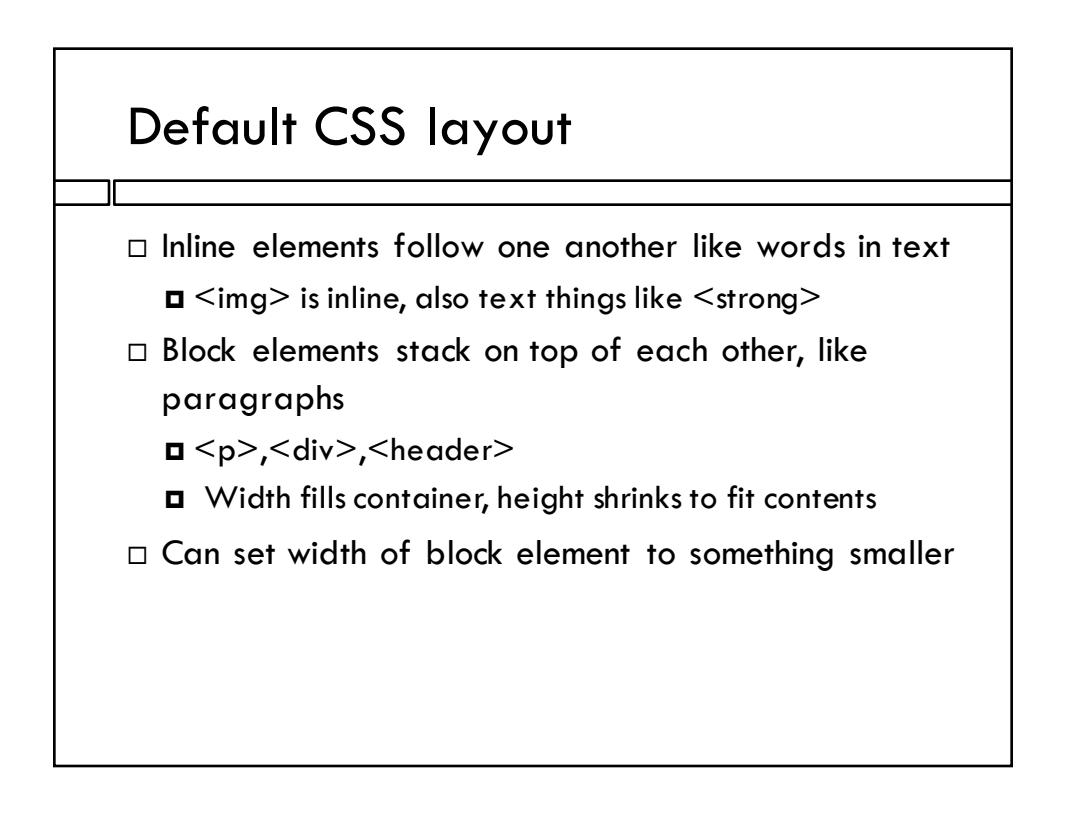

#### Size units

- $\Box$  Reference pixel size, designed to subtend same width in user's visual field, irrespective of device margin: 10px;
- $\Box$  Percent of container size width: 20%;
- □ Percent of viewport size height: 100vh;
- $\Box$  For text, em, which sizes font relative to normal font size on that device, which is designed to be small but readable - font-size: 1.3 em;

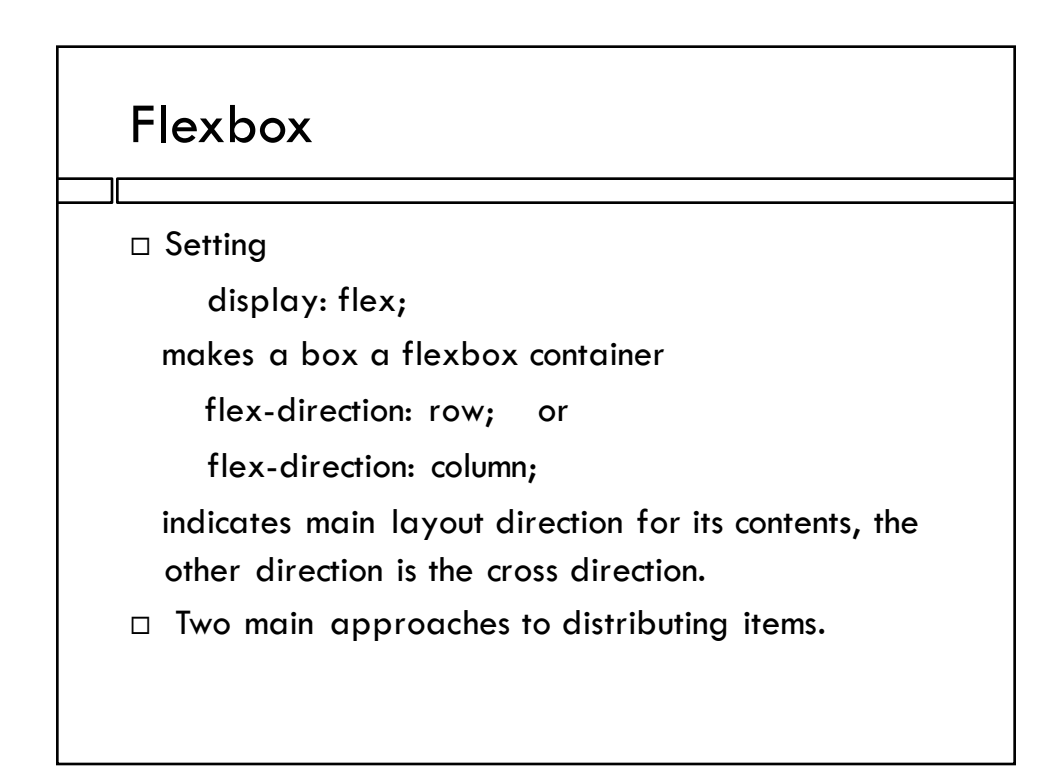

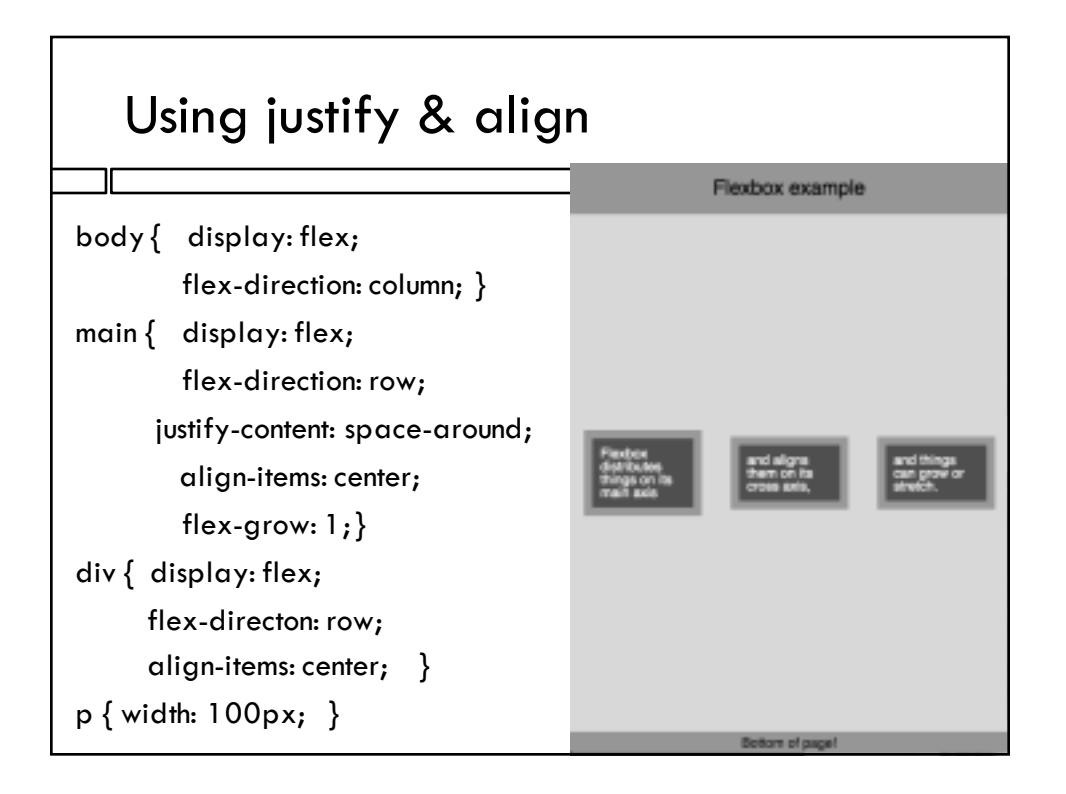

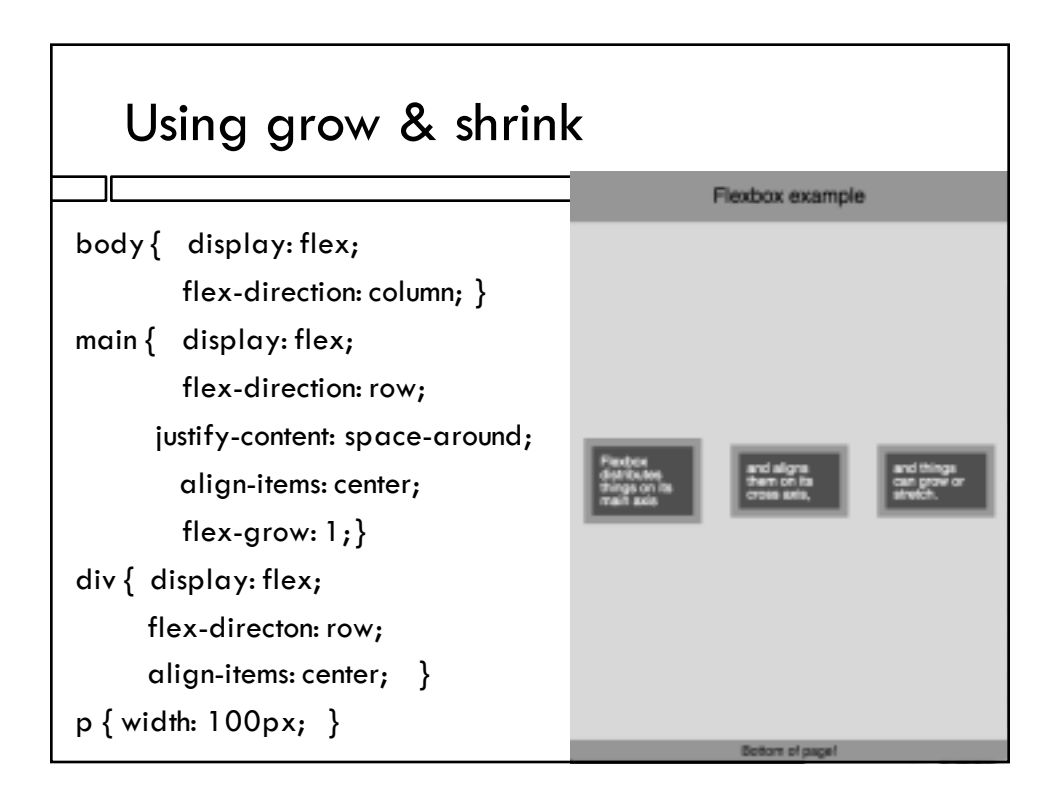

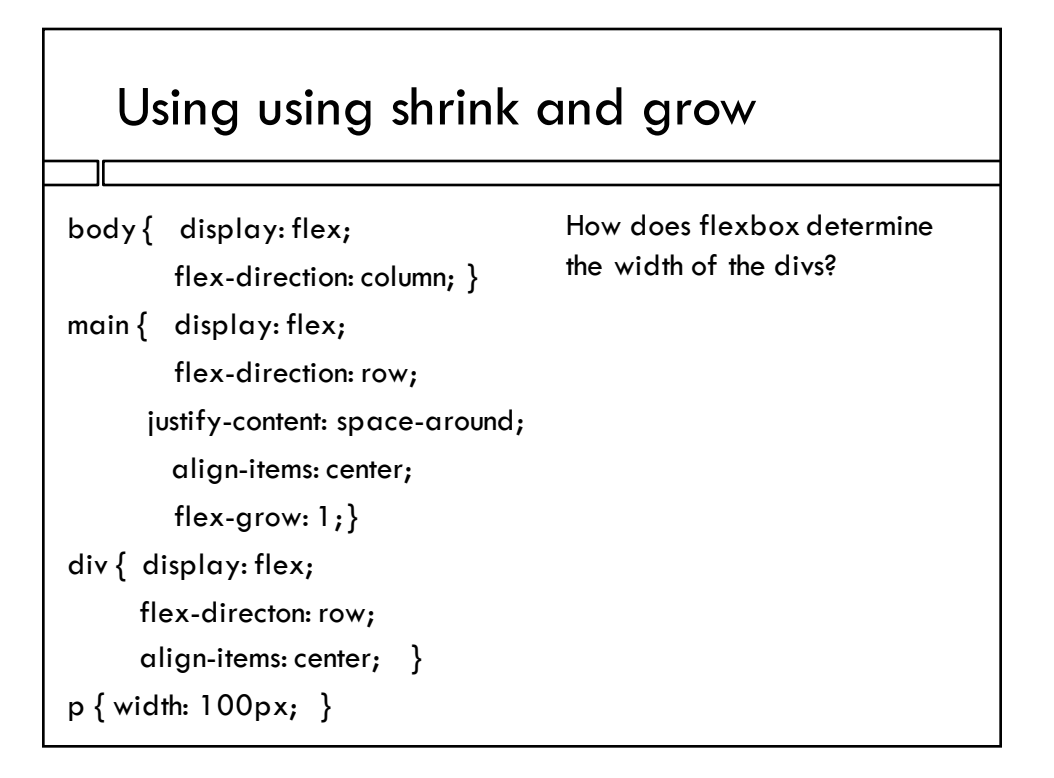

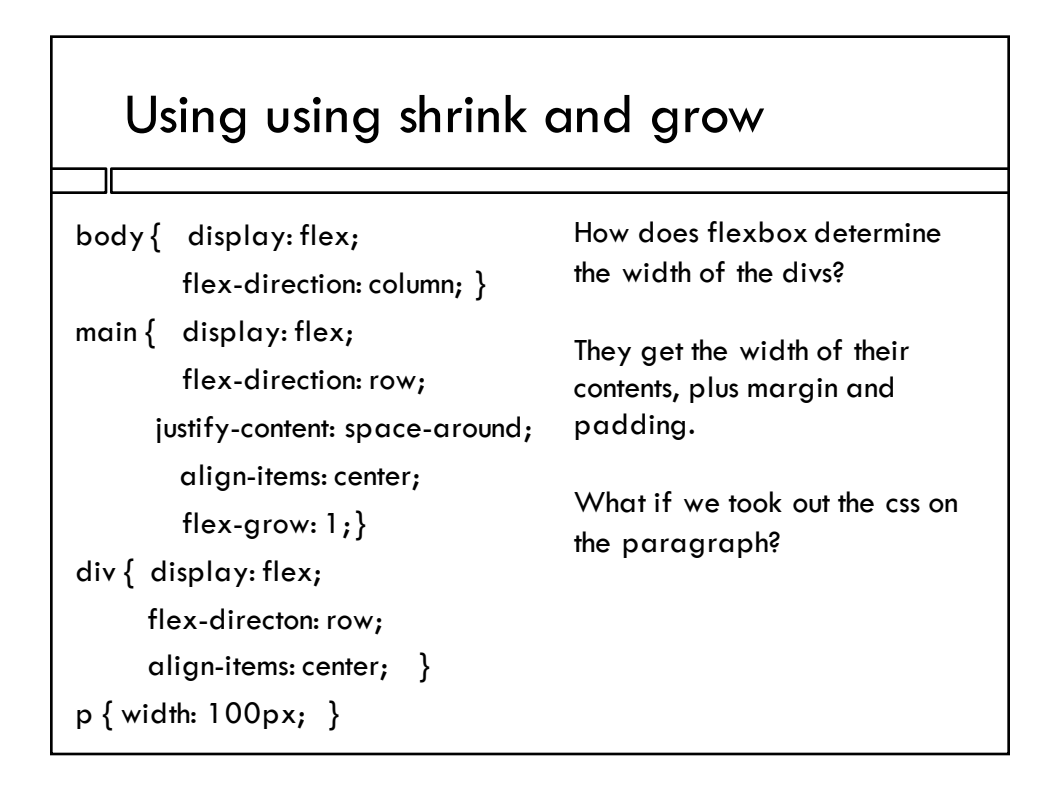

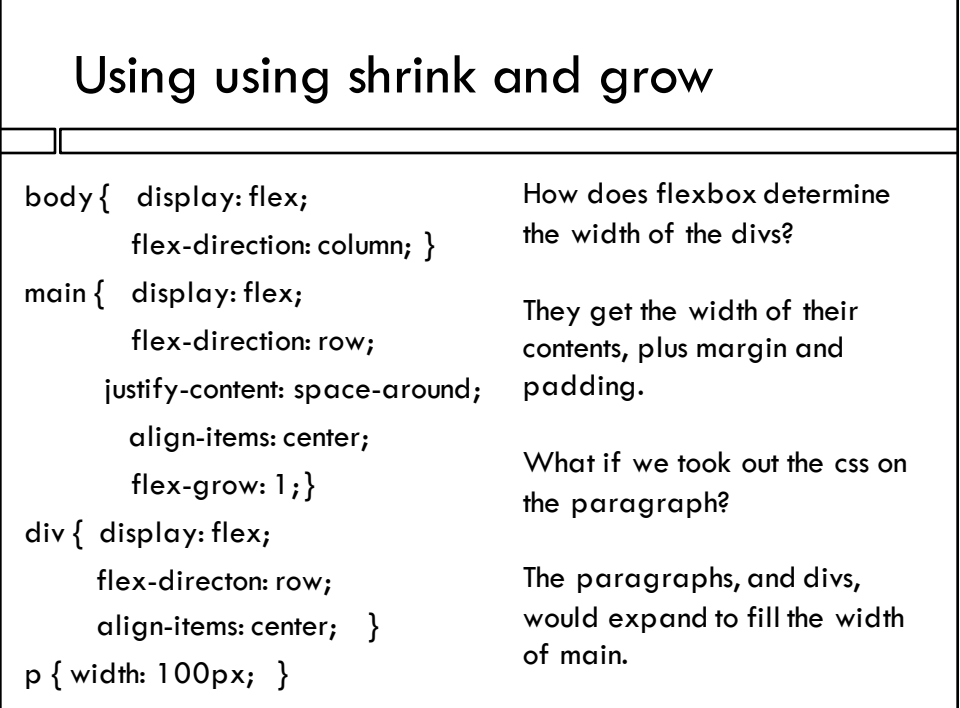

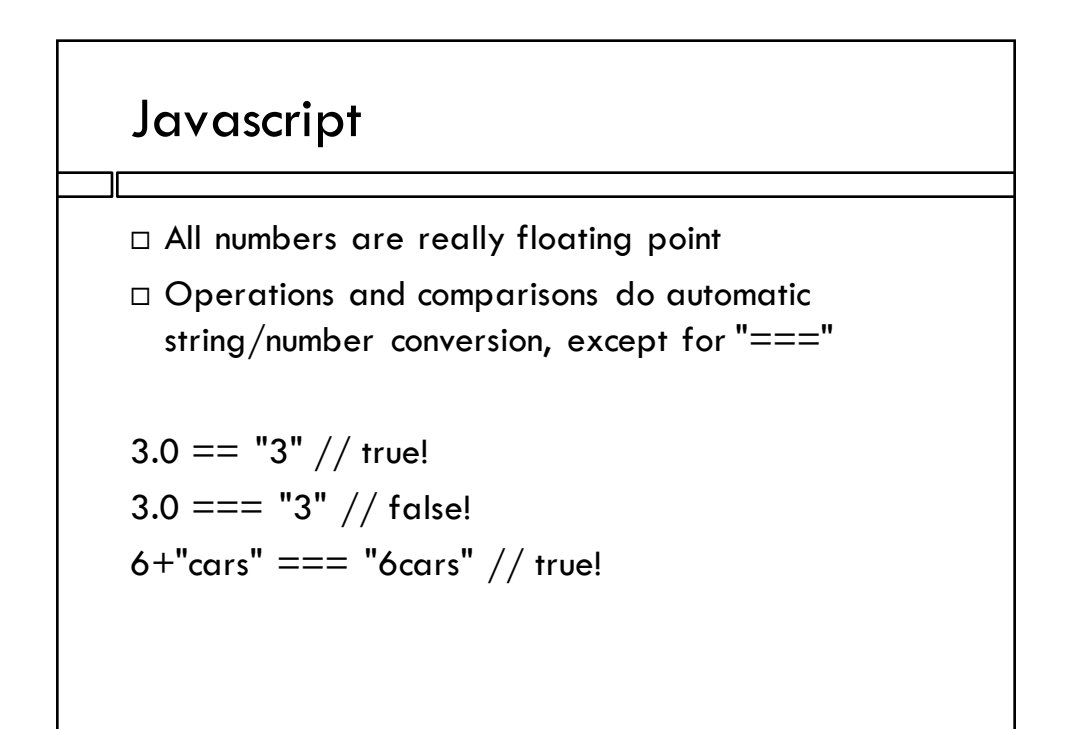

### Functions

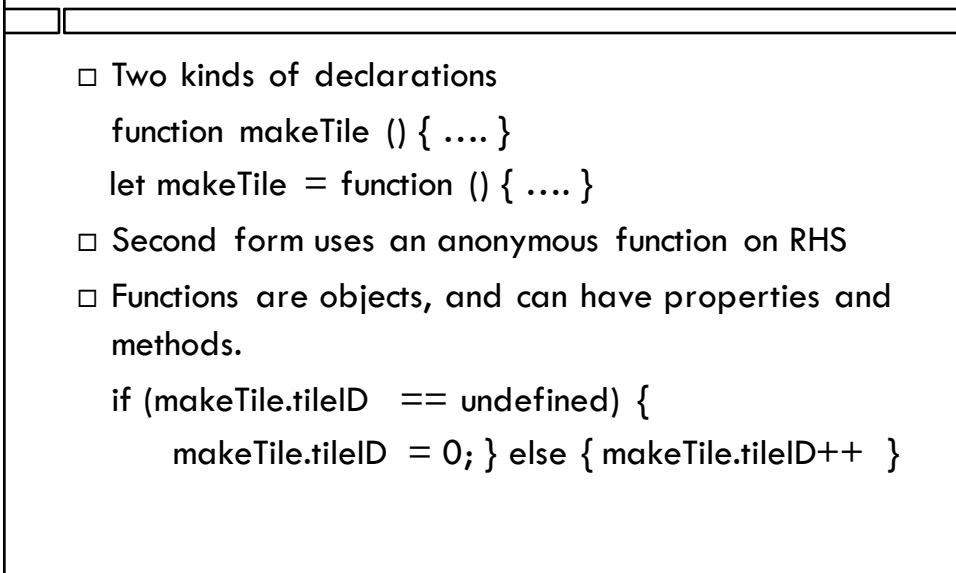

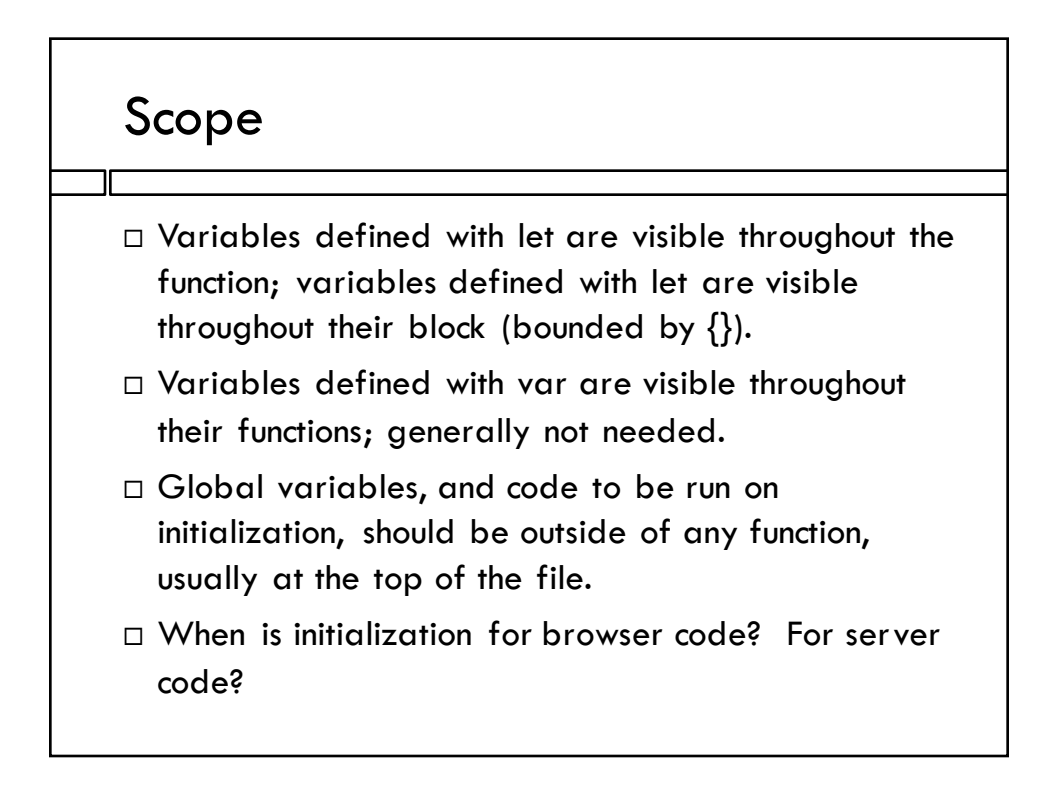

## Scope

- $\Box$  Variables defined with let are visible throughout the function; variables defined with let are visible throughout their block (bounded by {}).
- $\Box$  Variables defined with var are visible throughout their functions; generally not needed.
- $\Box$  Global variables, and code to be run on initialization, should be outside of any function, usually at the top of the file.
- $\Box$  When is initialization for browser code? For server code?

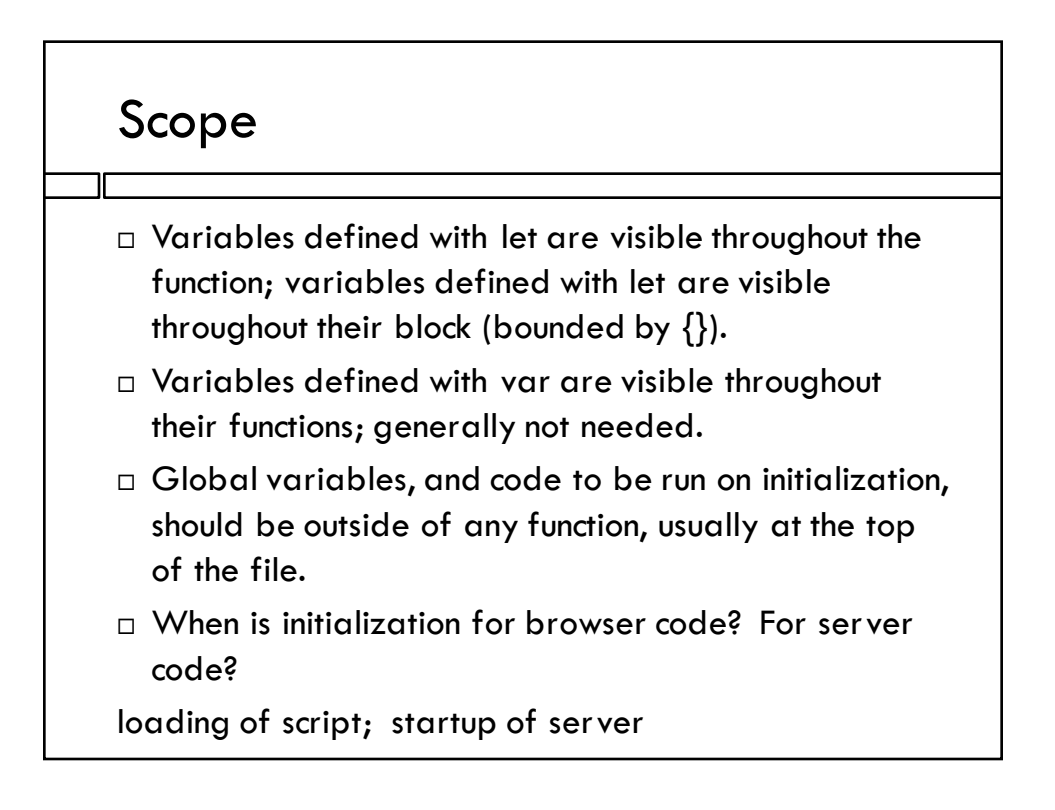

#### Question

```
let element = document.createElement("button")
document.querySelector("body").appendChild(element);
element.textContent = 0;
let count = 0;makeButtonFunction();
function makeButtonFunction () {
   element.onclick = function () {
       count++;element.textContent = count;} }
                                           How can we 
                                           avoid having 
                                           count be global?
```
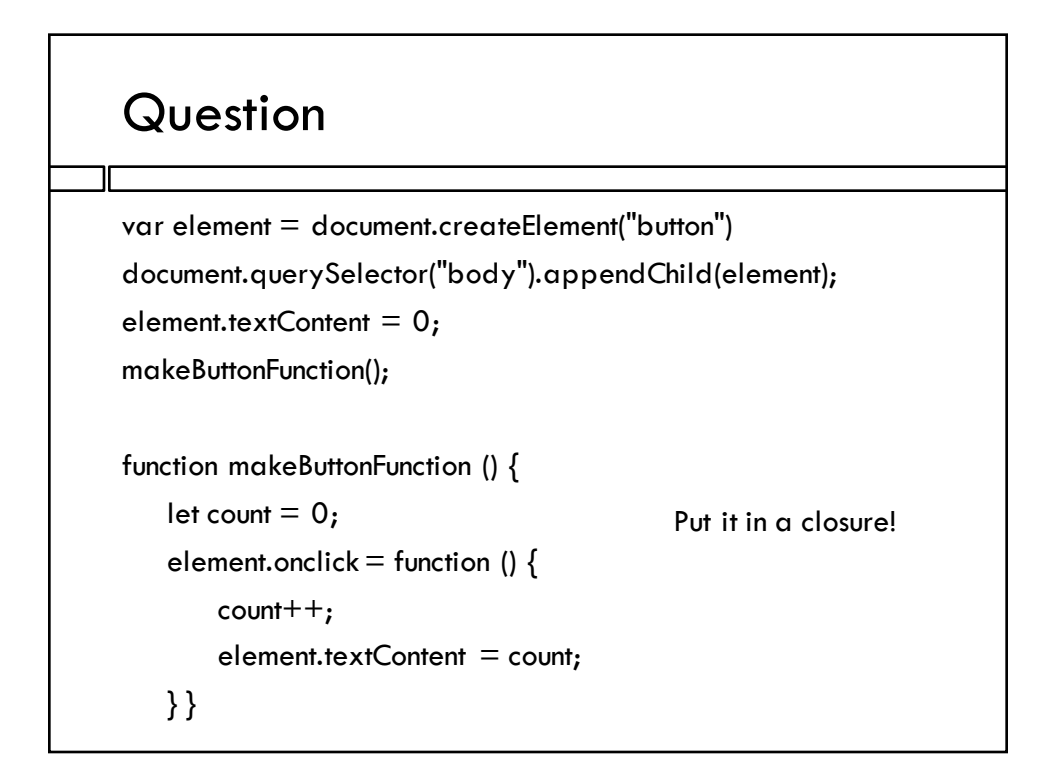

## **Objects**

```
\Box When defined as literals or with assignment to
  methods and properties, everything is public
  let car = { "make": "Lexus", "price": 38,000 }
  car.reportPrice = function () {
      console.log(this.price); }
  console.log(car.make);
```
 $\Box$  When defined using class and new, allows private data and methods via the scope of the constructor function.

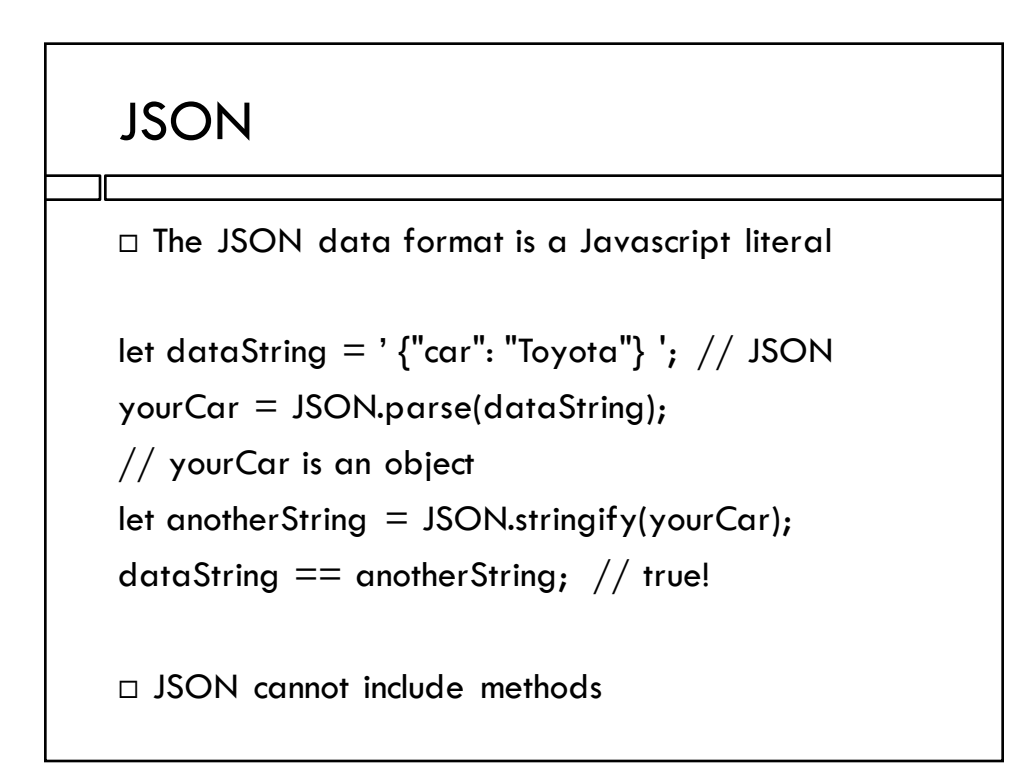

### JSON Objects can be complex

```
movieData = {``total": 2, "moves": }{ "id": "770672122", "title": "Toy Story 3", "year": 
     2010, "mpaa_rating": "G", "runtime": 103,
  "critics_consensus": "Deftly blending comedy, adventure, and 
    honest emotion, Toy Story 3 is a rare second sequel that 
     really works.",
    "release_dates": {
        "theater": "2010-06-18",
        "dvd": "2010-11-02"
        }, …
rating = movieData.movies[0].mpaa_rating;
```
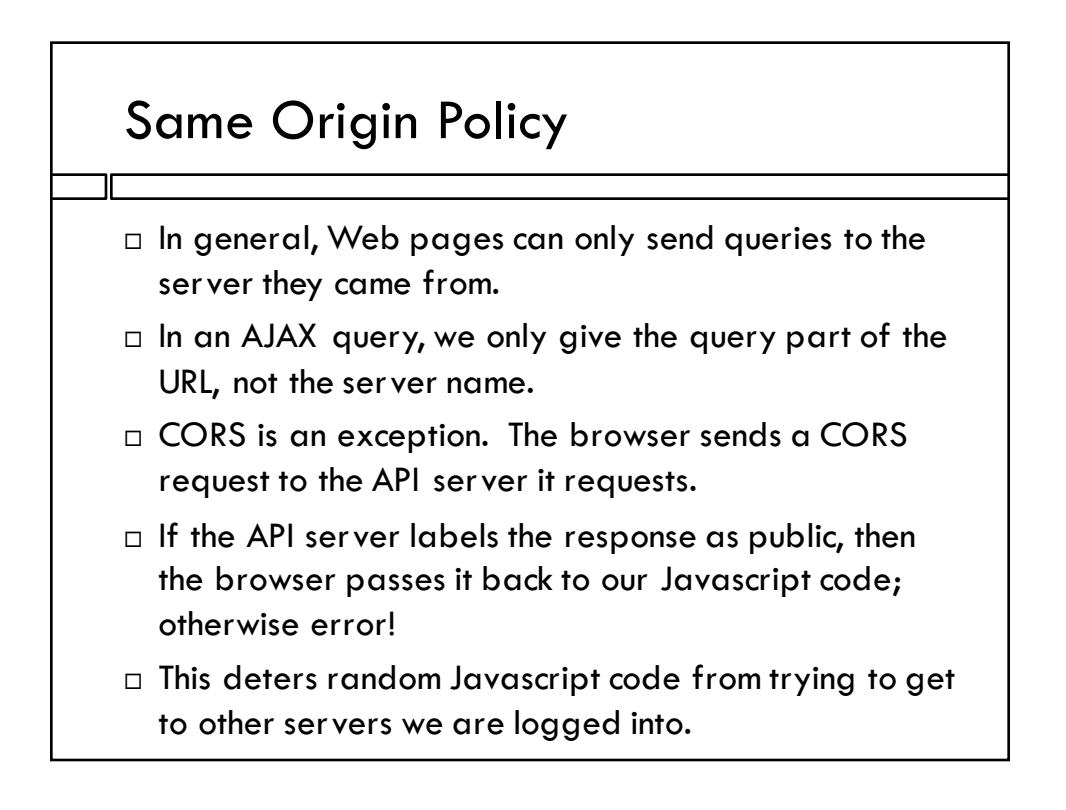

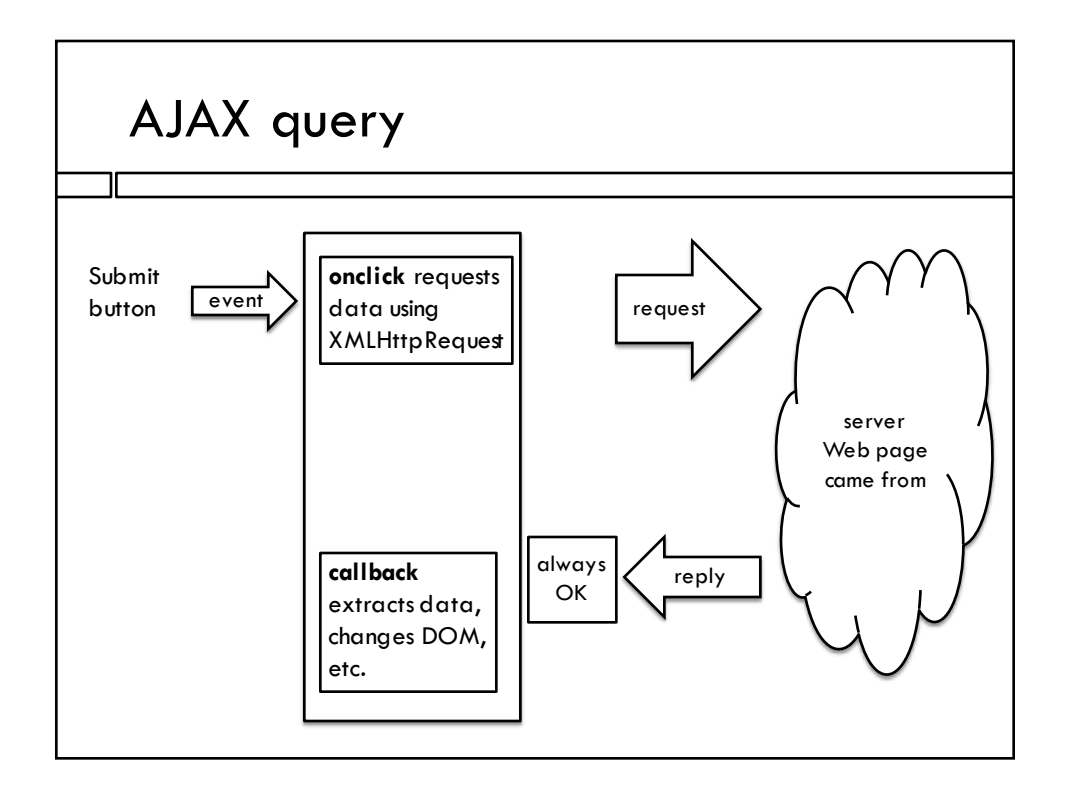

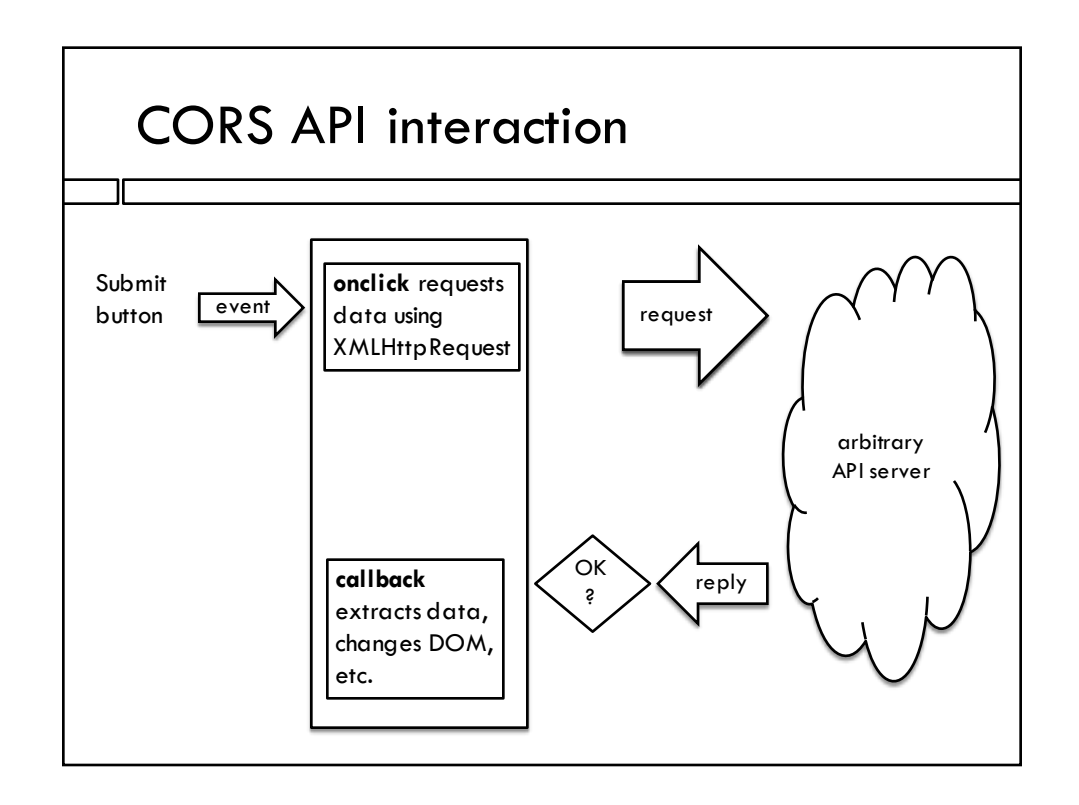

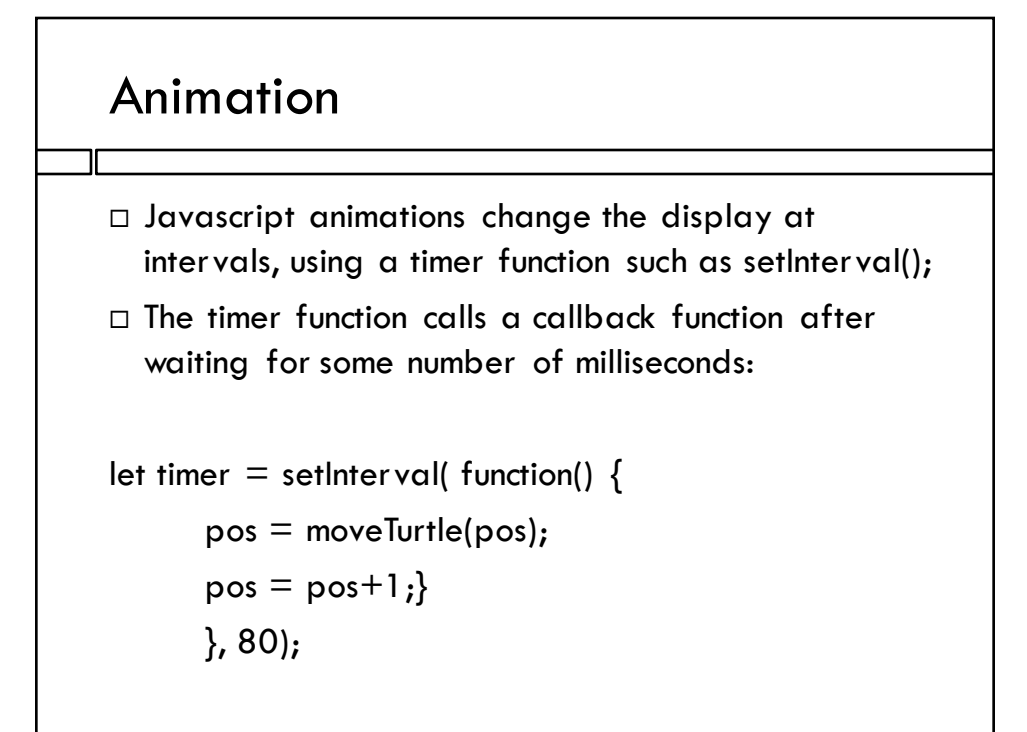

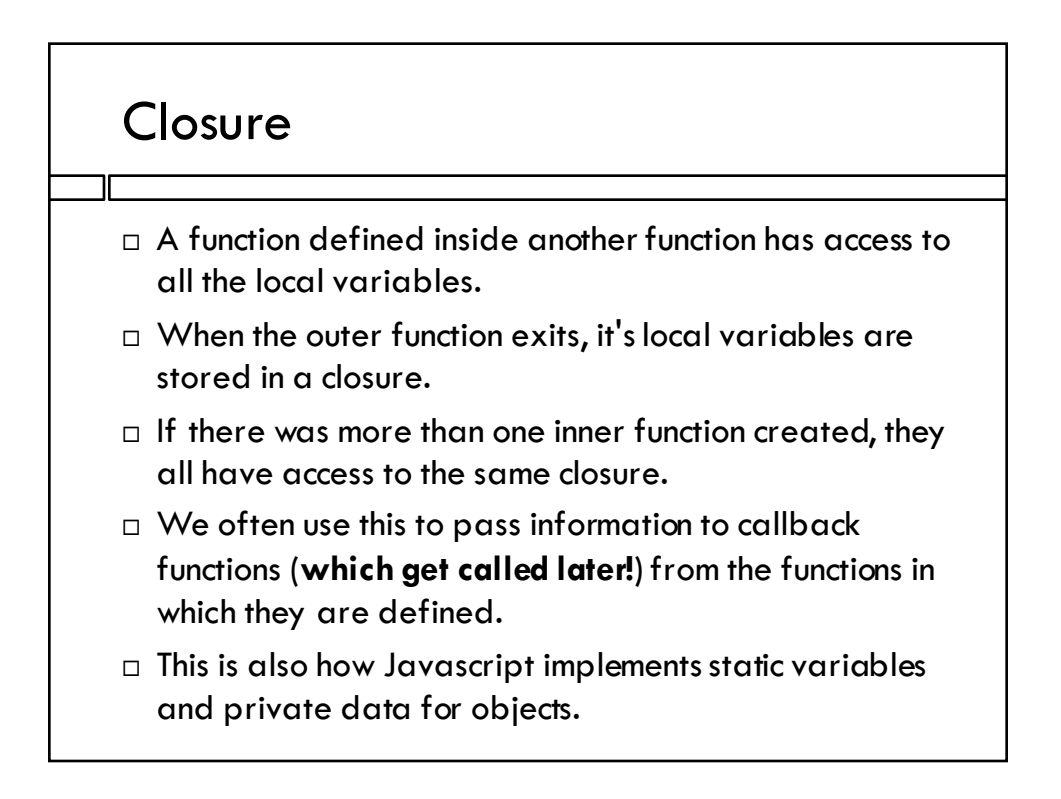

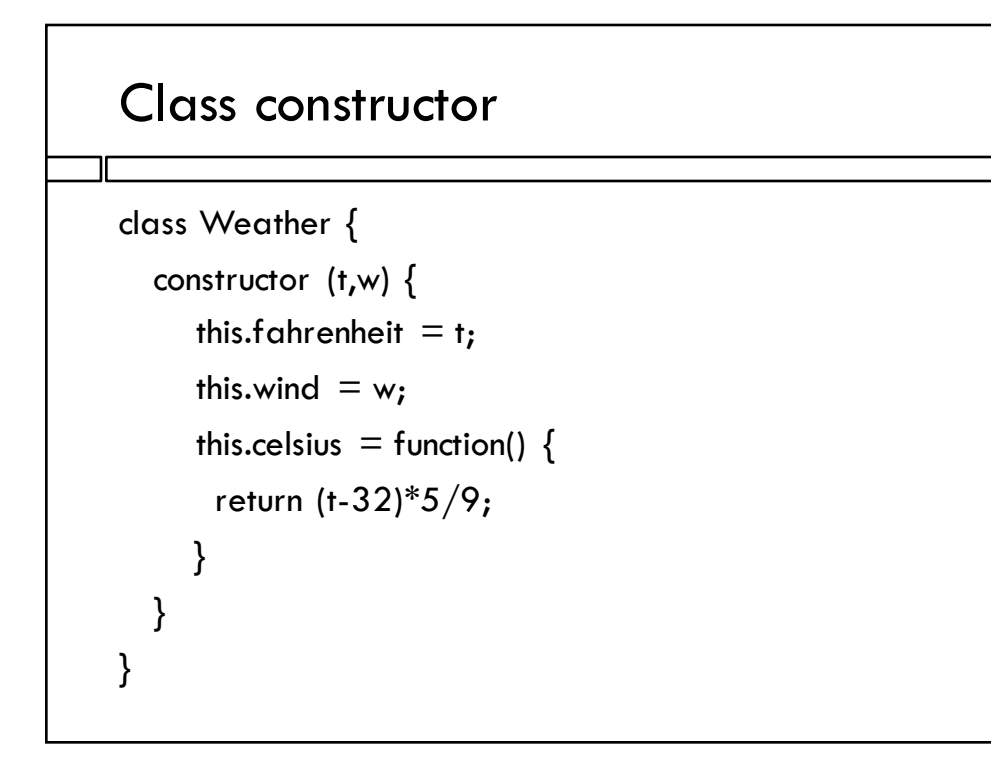

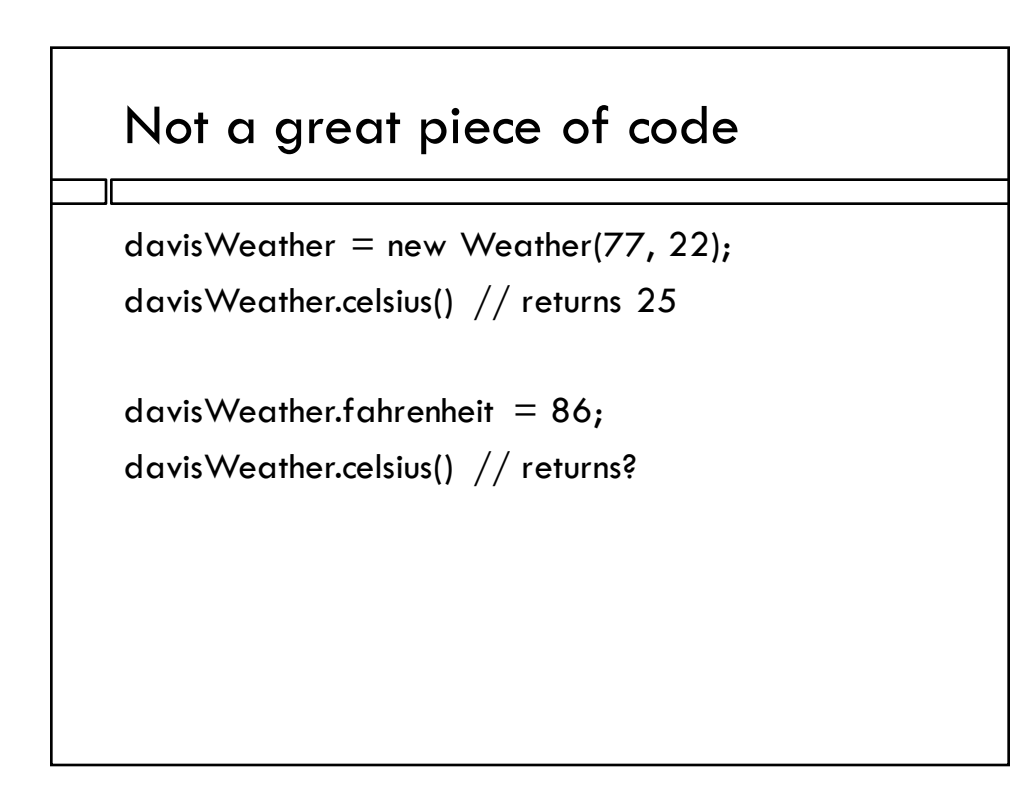

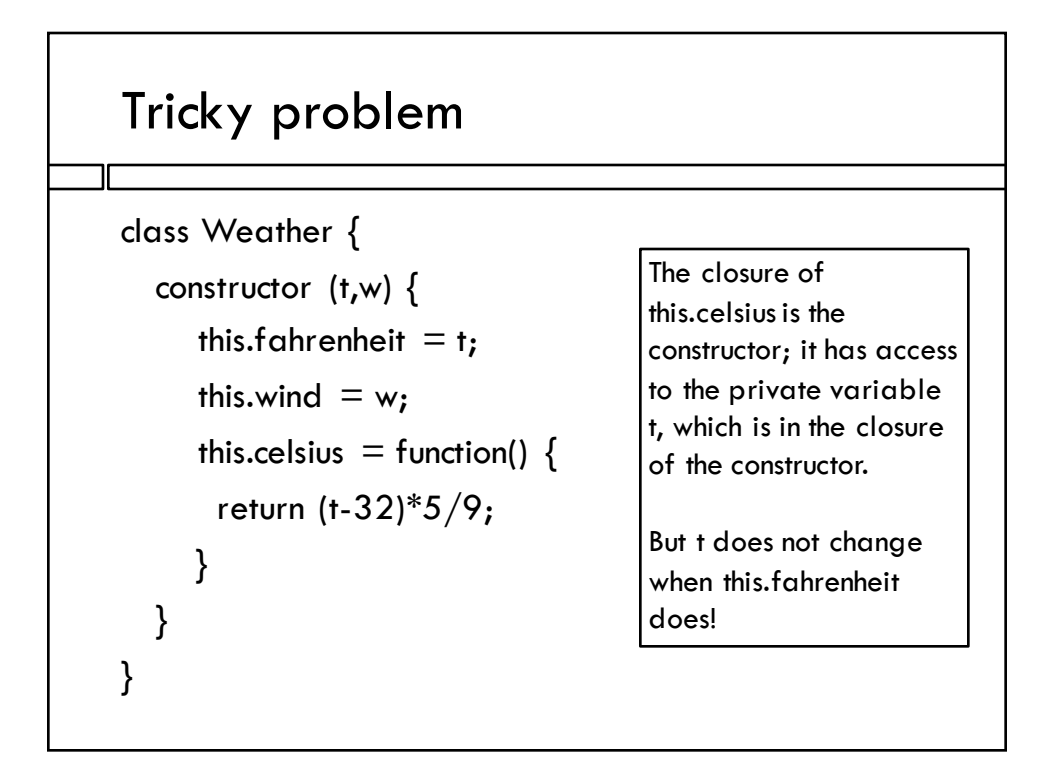

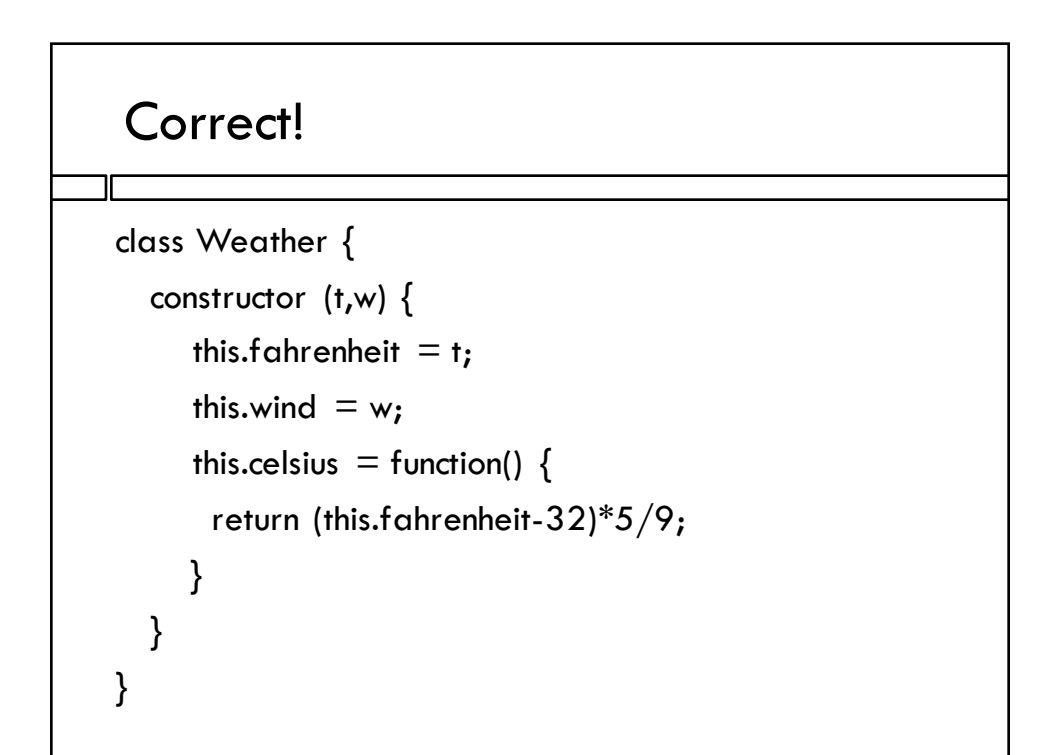

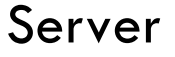

- $\Box$  A server is a computer, on the internet, running software that responds to HTTP requests.
- $\Box$  The HTTP requests often consist mainly of a URL, either the name of a file to download (eg. palindrome.js), or a query that will be answered with a JSON string.
- $\Box$  In express, we configure the server by stringing together middleware functions to make a pipeline. Each stage typically either can respond to the HTTP request or passes it on to the next one.

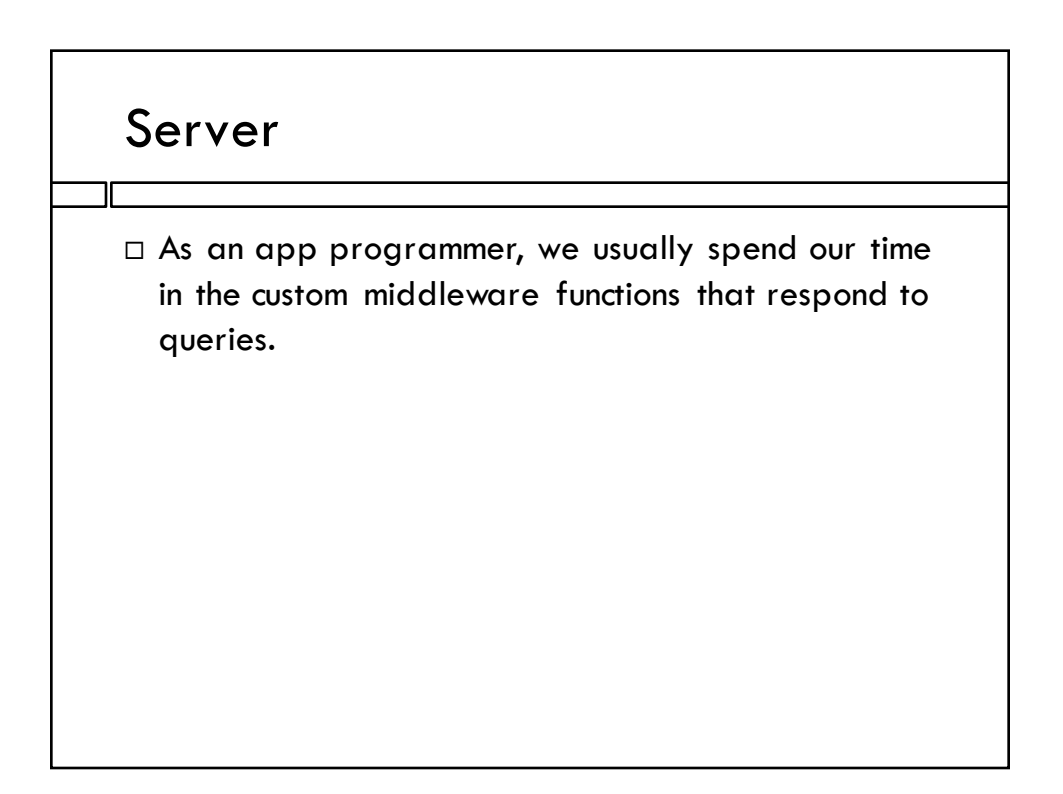